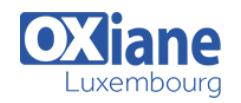

# **[Intégration continue](https://www.oxiane.lu/formation/integration-continue/)**

Intégration continue : Automatiser la production logicielle

L'intégration continue est un ensemble de pratiques issues du génie logiciel qui participent à l'industrialisation des développements. Ces pratiques doivent être appliquées par l'ensemble des membres de l'équipe d'un projet informatique. Néanmoins, le développeur est considéré comme l'acteur principal.

A chaque modification du code source, le développeur doit s'assurer que ces modifications n'ont pas introduit de régression afin de limiter les coûts de correction.

C'est ainsi que l'intégration continue vise à garantir la qualité et la fluidité du cycle de développement à travers un ensemble d'outils constituant l'usine logicielle.

Cette usine Logicielle permet dans une démarche d'automatisation des constructions, des déploiements et des suites de tests, de générer des audits de fabrications, des rapports de tests accessibles à tous les membres de l'équipe et d'améliorer ainsi la productivité globale du projet.

Cette formation à pour objectif de comprendre l'utilité de l'Intégration Continue et de mettre en oeuvre une démarche pour mettre en place un environnement d'intégration continue afin d'automatiser les différentes tâches liées au développement logiciel et au déploiement sur les plates-formes d'intégration.

# Détails

- Code : UL-INT
- Durée : 3 jours ( 21 heures )

## Public

- Architectes
- Chefs de projets
- Developpeurs

#### **Objectifs**

- Comprendre et maîtriser les principes de l'Intégration Continue
- Comprendre la notion de build et l'utilité de gestionnaire de contrôle des versions
- Savoir automatiser la production logicielle
- Mette en place un serveur d'Intégration Continue
- Configurer un projet sur un serveur d'intégration continue

# Programme

#### **Introduction**

- Les méthodes agiles
- Une histoire de déjà-vu ?
- L'intégration continue, la solution ?

## L'intégration continue

- Définition, principes
- Notion de génie logiciel
- Bonnes pratiques
- La chaîne de fabrication logicielle
- L'intégration continue en trois étapes
- Les freins à l'intégration continue

## Réduire les risques grâce à l'intégration continue

- Risque: Logiciel de faible qualité
	- Scénario: Incapacité à Visualiser Software
	- o Scénario: Avez-vous obtenu la note ?
- Risque: manque de visibilité du projet
	- o Scénario: couverture de test
	- Scénario: tests de régression
- Risque : découverte tardive des bugs
	- Scénario : synchronisation des bases de données
- Scénario : ça fonctionne sur ma machine
- Risque : absence du déploiement

Pré-requis

- Scénario: la norme de codage
- Scénario: le respect de l'architecture
- Scénario: la duplication du code

## Le gestionnaire de contrôle de version

- Les fonctionnalités
- Le travail collaboratif
- Les différents gestionnaires de sources
- Versionning et migration de base de données (Flyway, Liquibase, etc)
- Les freins à l'intégration continue

# L'automatisation de la construction du logiciel (Build)

- Comprendre le build (privé, build d'intégration de jour/nuit)
- Différents types de builds
- Automatiser les builds
	- o Séparer les scripts de compilation à partir de votre IDE
	- Créer une structure cohérente Directory
	- Construire pour tout environnement

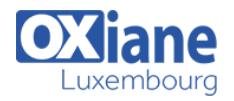

- Types, mécanismes de constructions et déclenchement des Builds
- es outils de Build (Gradle, Maven, Ant...)

#### Automatiser le déploiement du projet

- Bonnes pratiques du déploiement
- Intégration et déploiement continus

#### L'automatisation des tests

- Les différents types de tests (tests unitaires, tests d'intégration, tests d'acceptation, tests de performance )
- Les environnements de tests
- Outils de test
- La mise en oeuvre de l'automatisation des tests

#### Le serveur d'intégration continue

- Le rôle du serveur d'intégration continue
- Les grandes fonctionnalités
- Les serveurs d'intégration continue (Hudson/Jenkins, CruiseControle, Bamboo…)

## La mise en place de métriques

- La génération de rapports
- Les outils d'analyse et de reporting (PMD, Findbugs, Cobertura, Emma, Checkstyle…)
- La publication des résultats

#### **Conclusion**

- Avantages de l'intégration continue
- Evolution de l'intégration continue
- Difficultés de mise en place et interrogation

# Modalités

- Type d'action :Acquisition des connaissances
- Moyens de la formation :Formation présentielle 1 poste par stagiaire 1 vidéo projecteur Support de cours fourni à chaque stagiaire
- Modalités pédagogiques :Exposés Cas pratiques Synthèse
- Validation :Exercices de validation Attestation de stages